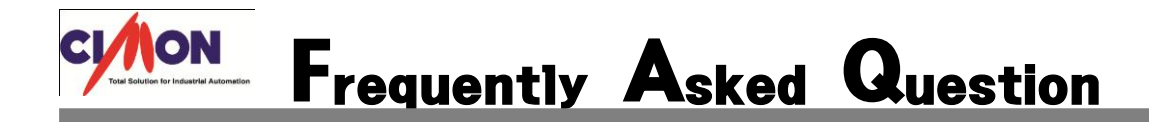

 모드버스 특수프로그램을 사용할 때 SEND , RECV 명령어는 어떻게 사용하나요? Q

 SEND, RECV 명령어는 프레임을 수동 전송할 때 사용하는 명령어 입니다. 해당 명령에 신 호를 주면 입력 신호가 들어왔을 때에만 한번 통신을 하는 명령어 이고 사용방법은 아래와 같습니다. A

## [사용방법]

SEND 명령어는 프레임 송신 명령어로 지정된 프레임을 송신시 사용하게 됩니다. RECV 명령어는 프레임 수싞 명령어로 송싞 성공 후 프레임을 수싞시 사용하게 됩니다.

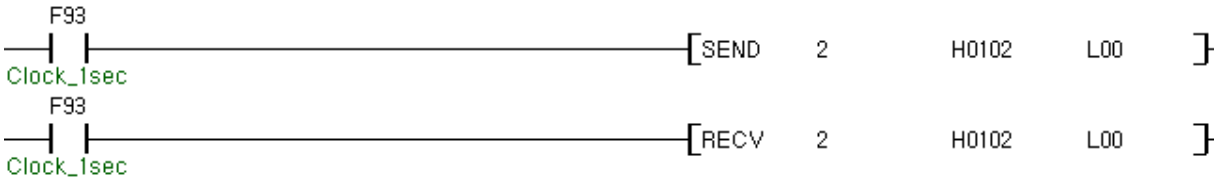

SEND 명령어는 [ SEND ( PID ) ( F\_Name ) ( Result ) ] 로 입력하여 사용하게 됩니다. PID 화면 좌측 프로젝트 창의 프로그램 번호를 입력 합니다. [000] EST : 스캔프로그램 F\_Name 를 입력할 때에는 프로그램의 프레임을 입력할 때에는 해당 형식에 따라 지정합니다. 입력 방식은 HEX 로 입력 하고 상위바이트 ( Bit8~F ) 는 통싞방식 지정( 0 : RS232 , 1 : RS485 ) 하위바이트 ( Bit0~7 ) 는 특수프로그램 내 프레임 번호를 입력합니다. 위 그림의 F\_Name 에 입력된 H0102 의 HEX 는 앞의 01 = 통싞방식 RS485 뒤의 02 = 프레임 번 호를 의미합니다.

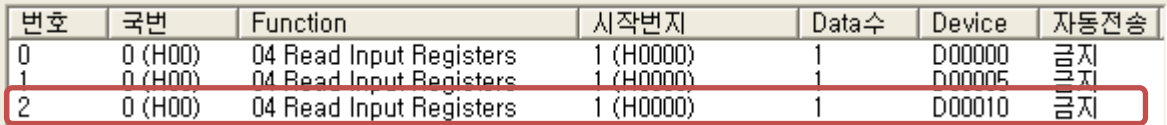

Result 를 입력할때에는 워드 디바이스를 입력합니다. 워드디바이스의 첫번째 Bit 는 송싞 완료시 1Scan ON 2 번째 Bit 는 송싞 실패시 항상 ON 3 번째 비트~8 번째 비트는 OFF 9 번째 비트~16 번째 비트는 Error Code 를 받게 됩니다.

## [참고사항]

SEND 명령어와 같이 RECV 명령어도 사용 방식은 동일 합니다.